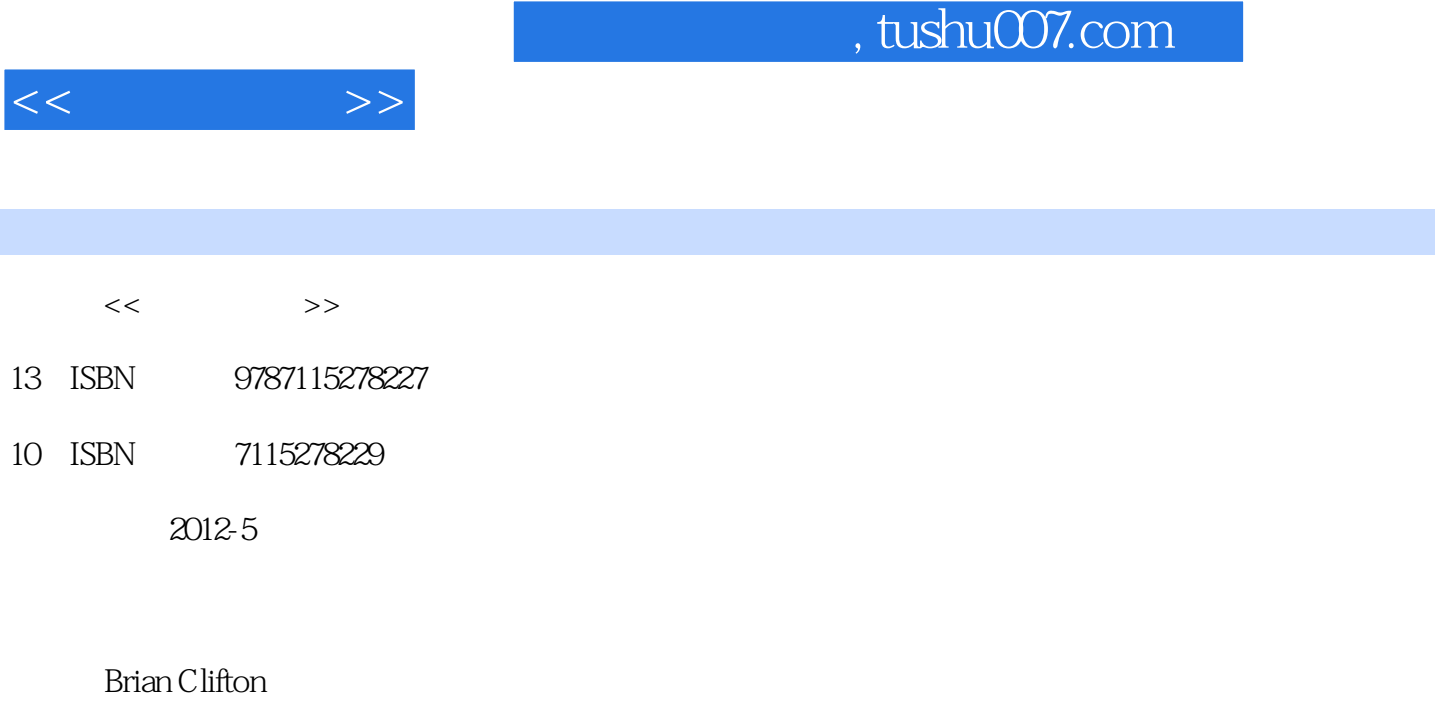

页数:486

extended by PDF and the PDF

更多资源请访问:http://www.tushu007.com

 $,$  tushu007.com  $<<$  and  $>>$  $C$ oode

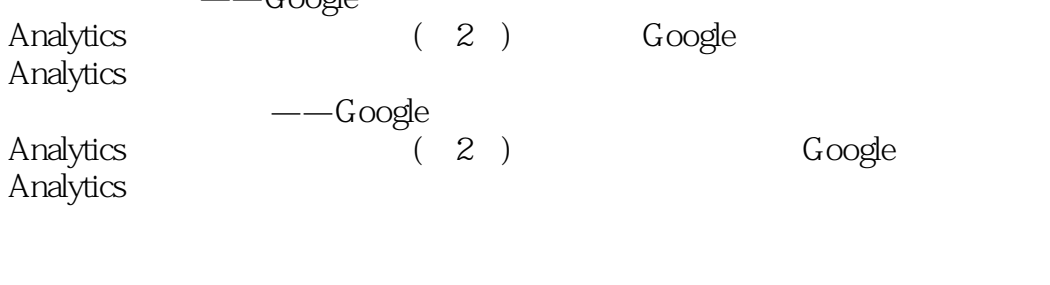

 $---G$ oogle Analytics (2) analytics (2)

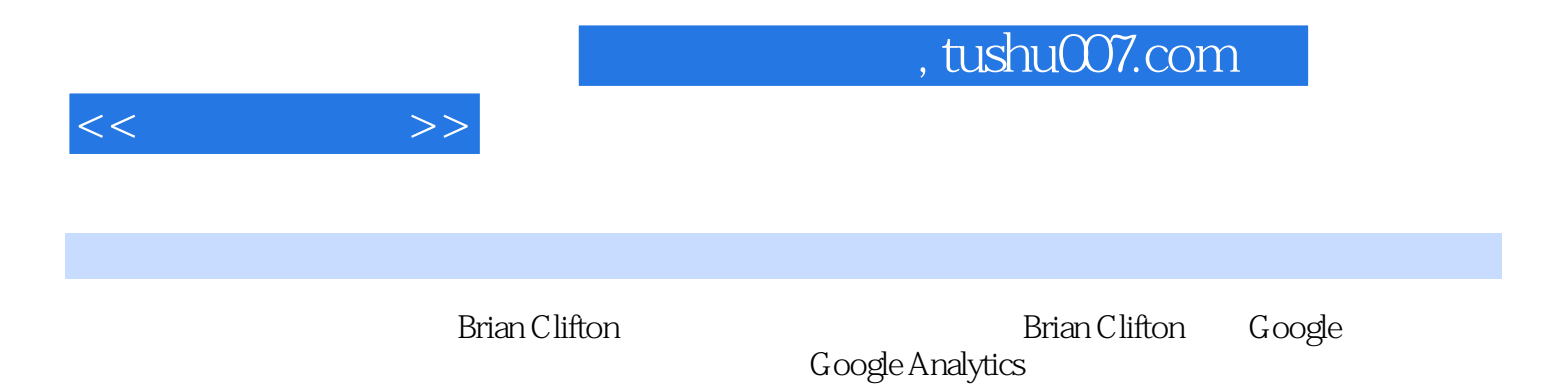

, tushu007.com

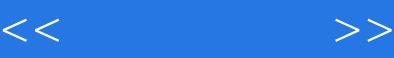

 $1$  $1.1 \qquad \qquad \qquad \qquad \qquad - 1.2$  $1.3$  $1.4$ 1.5 (ROI)  $1.6$  $1.7$ 1.8 1.8.1 Google ( )  $1.82$  Google  $($ ) 1.8.3 Google Analytics () 1.9  $2^{\degree}$  $2.1$ 2.2 Cookie  $23$  $231$ 232 233 Cookie 234  $235$  PPC  $236$  $24$  $2.5$ 26 3 Google Analytics 3.1 Google Analytics  $31.1$  $31.2$  $31.3$ 3.2 Google Analytics 3.3 Google Analytics 331 332 333 334 3.35 ( Google ) 34 Google Analytics 35 Google Analytics 面向数字营销人员而不是IT部门

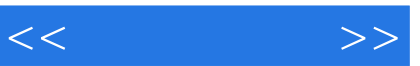

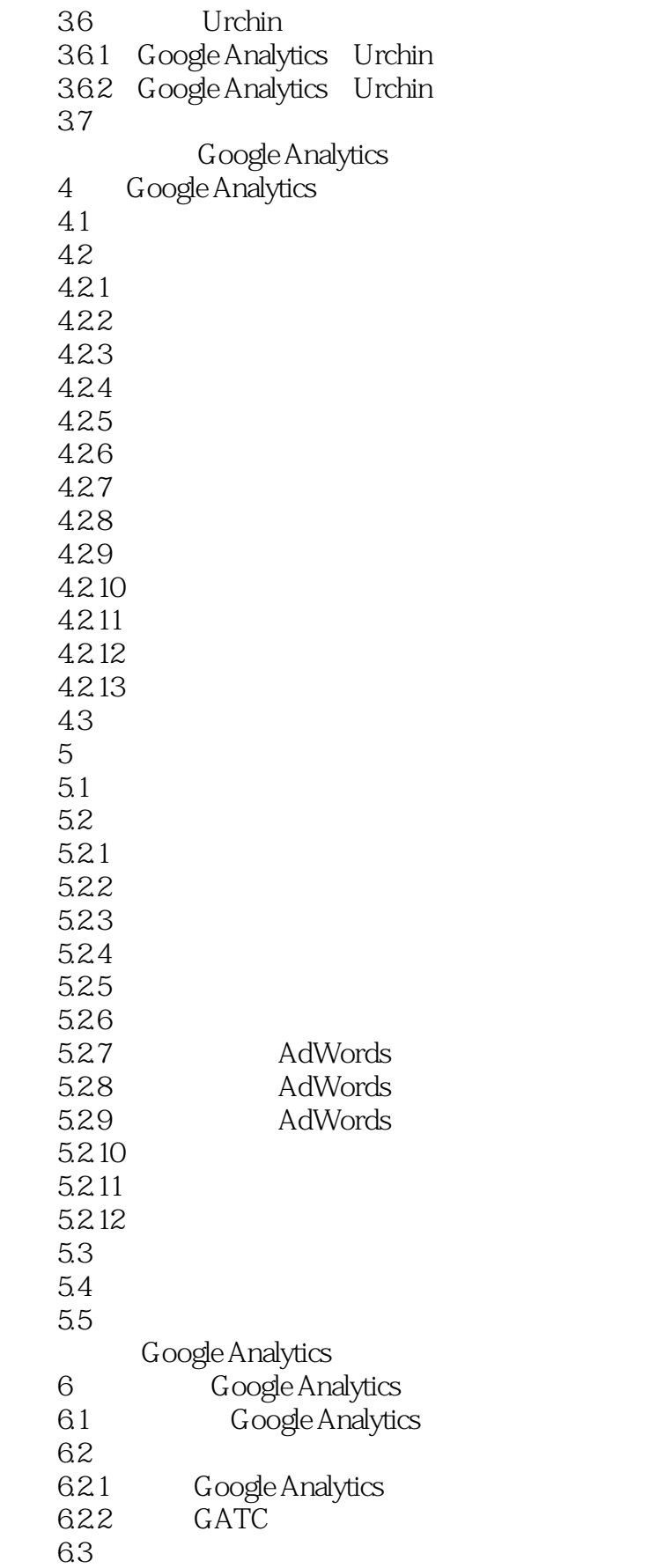

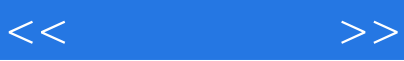

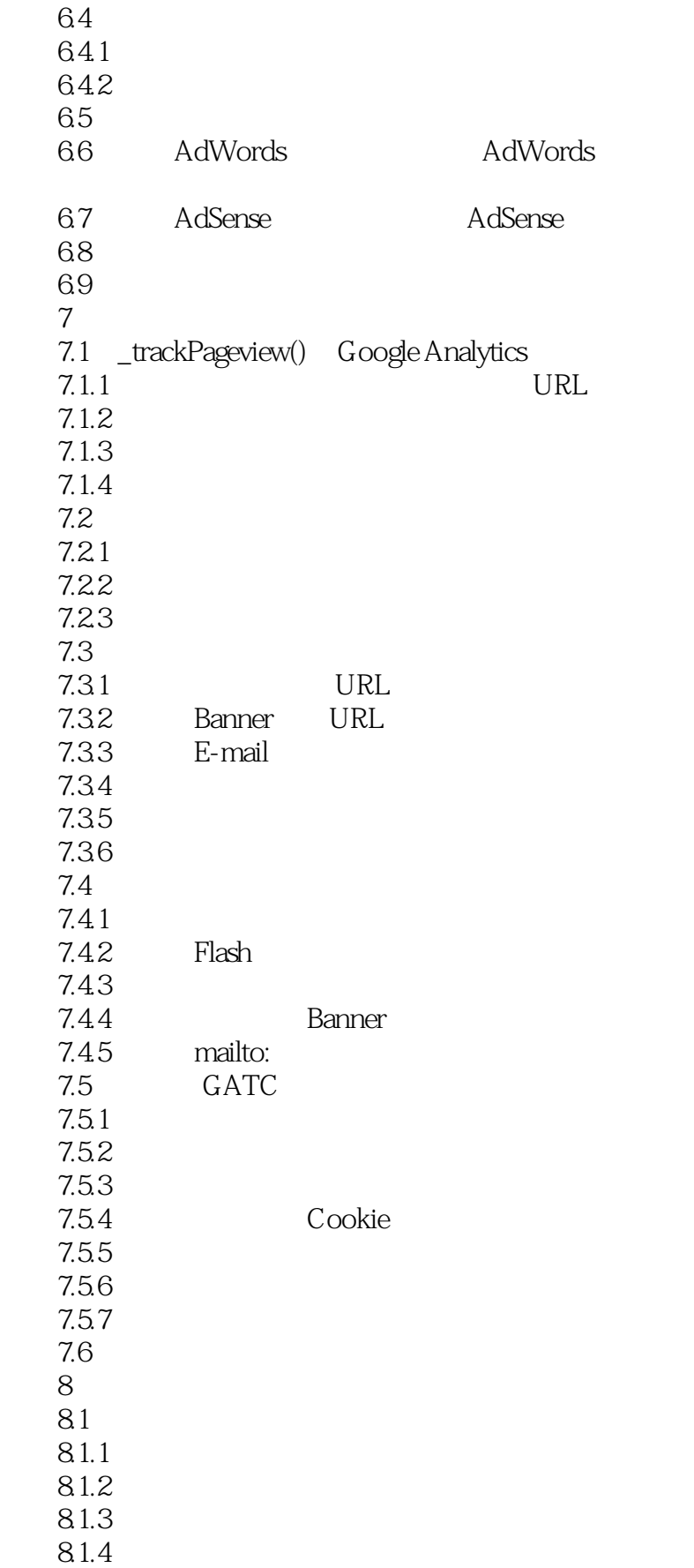

## , tushu007.com

 $<<$   $>>$ 

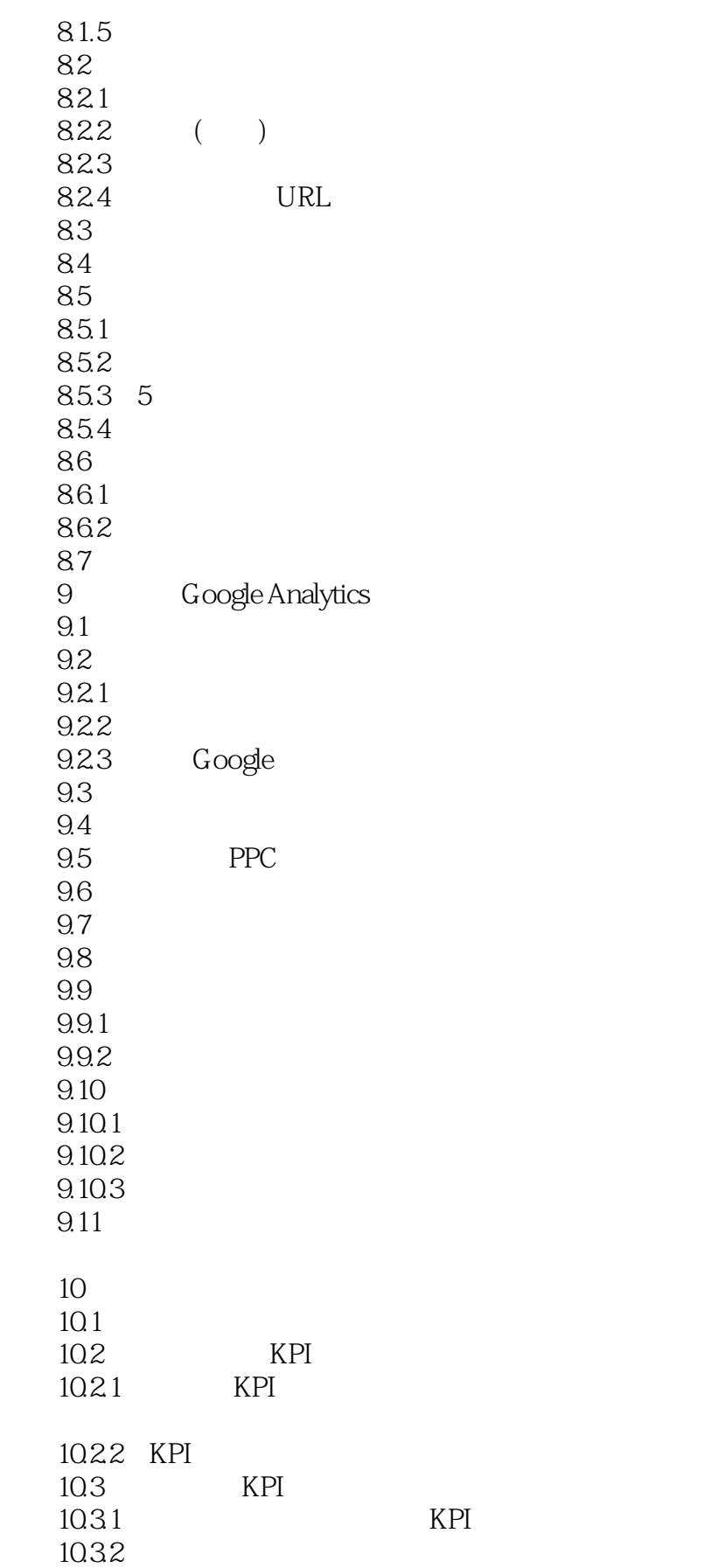

 $<<$  and  $>>$ 

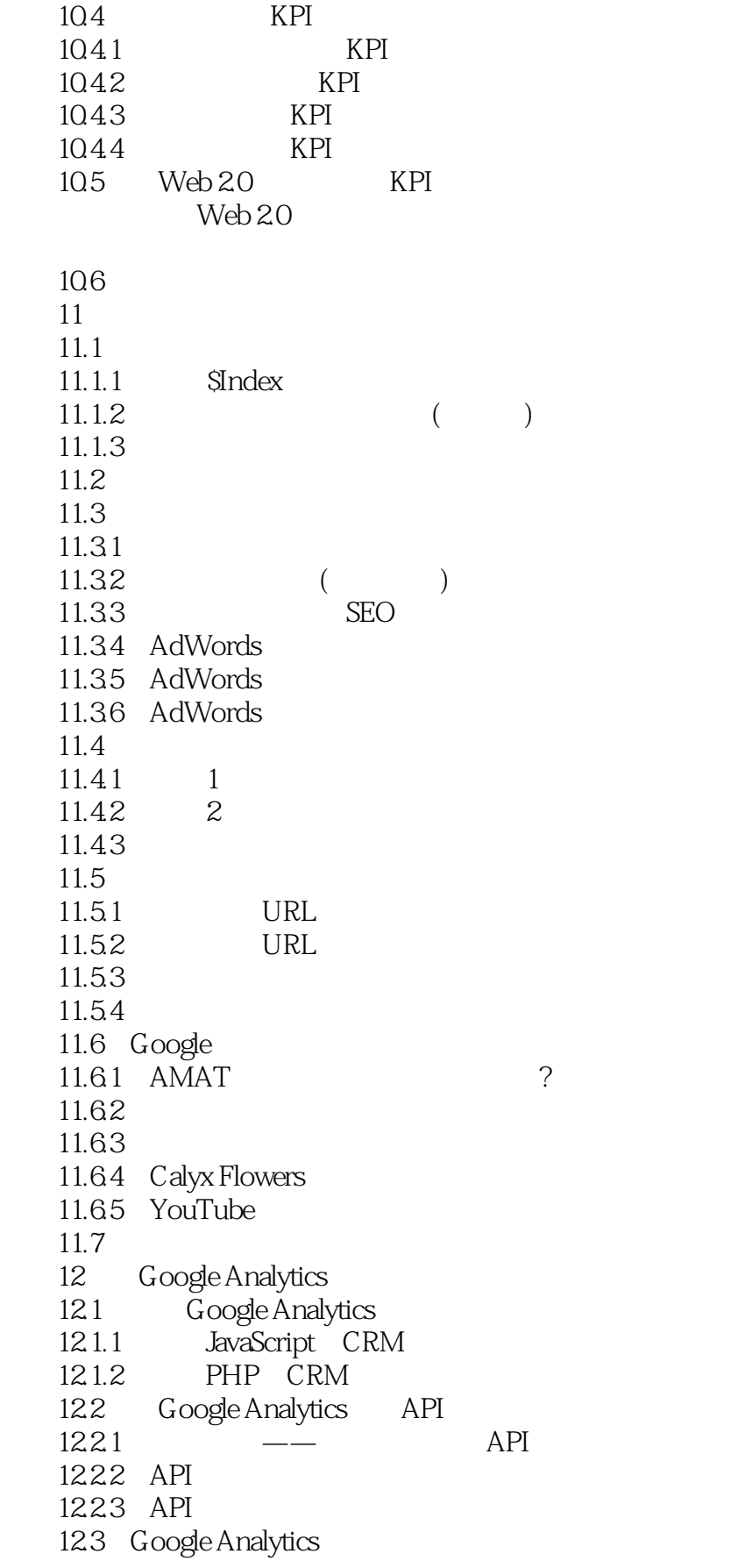

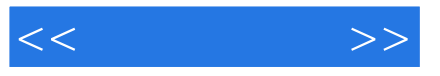

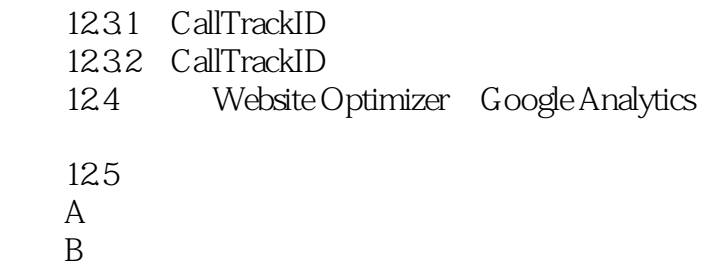

*Page 9*

C and  $\overline{C}$ 

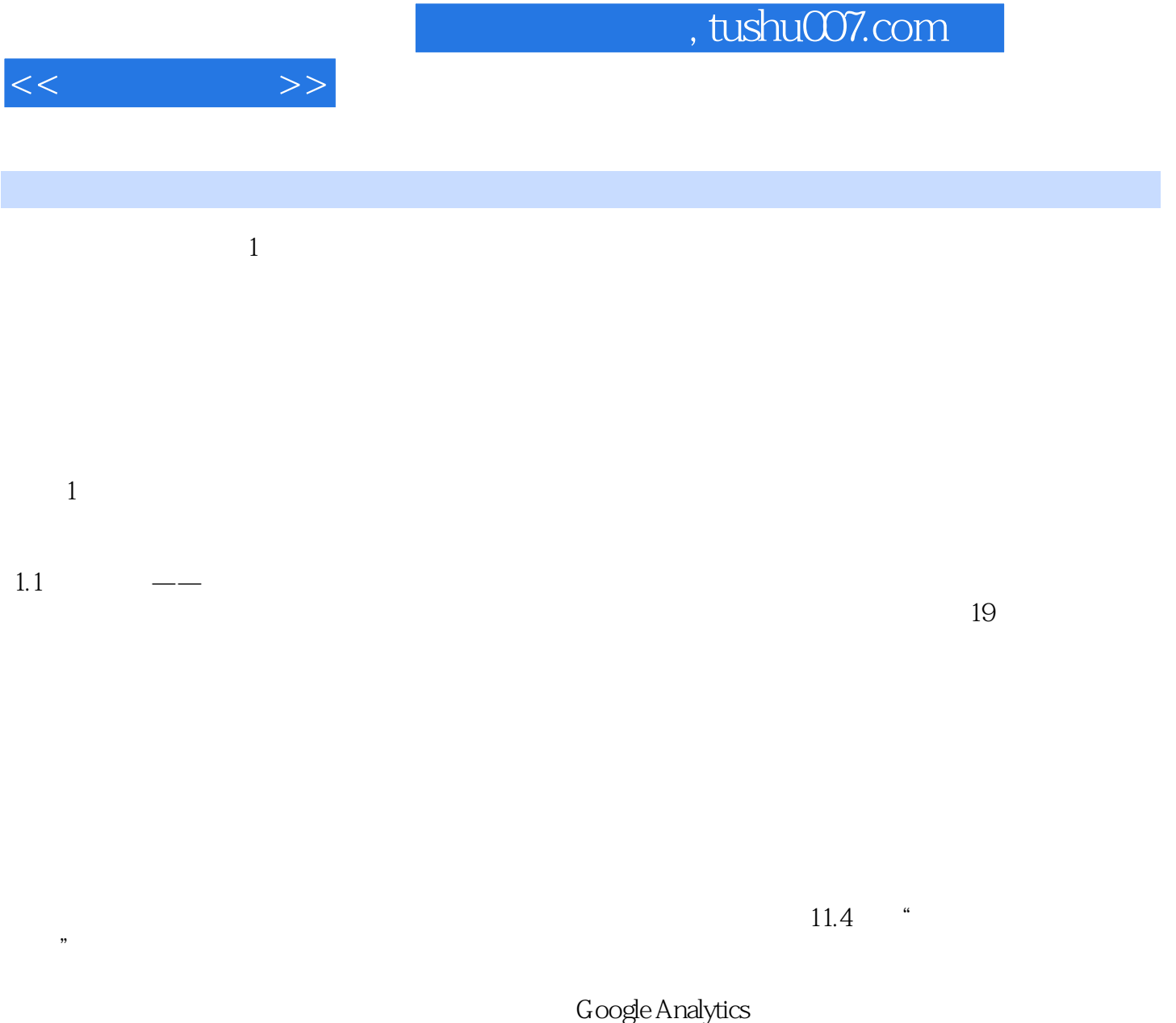

 $\rightarrow$ 

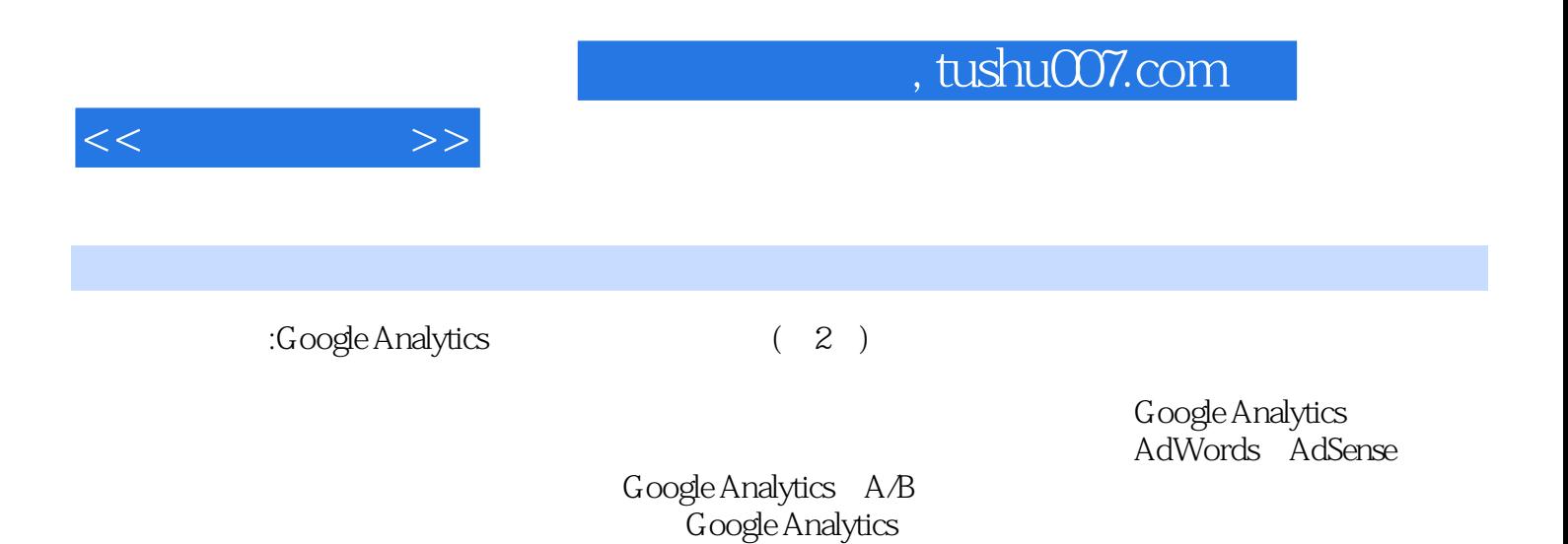

Google Analytics API

*Page 11*

## , tushu007.com

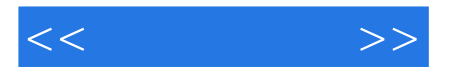

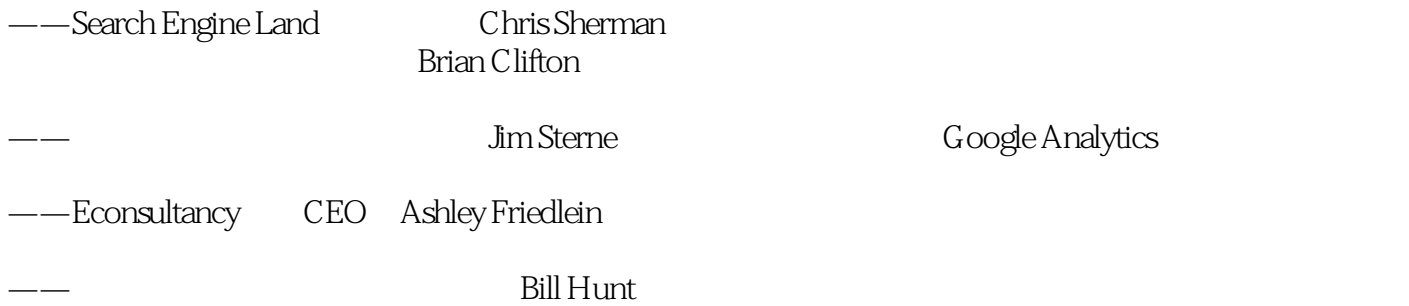

Google Analytics

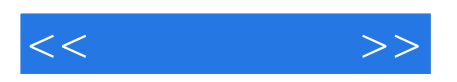

本站所提供下载的PDF图书仅提供预览和简介,请支持正版图书。

更多资源请访问:http://www.tushu007.com